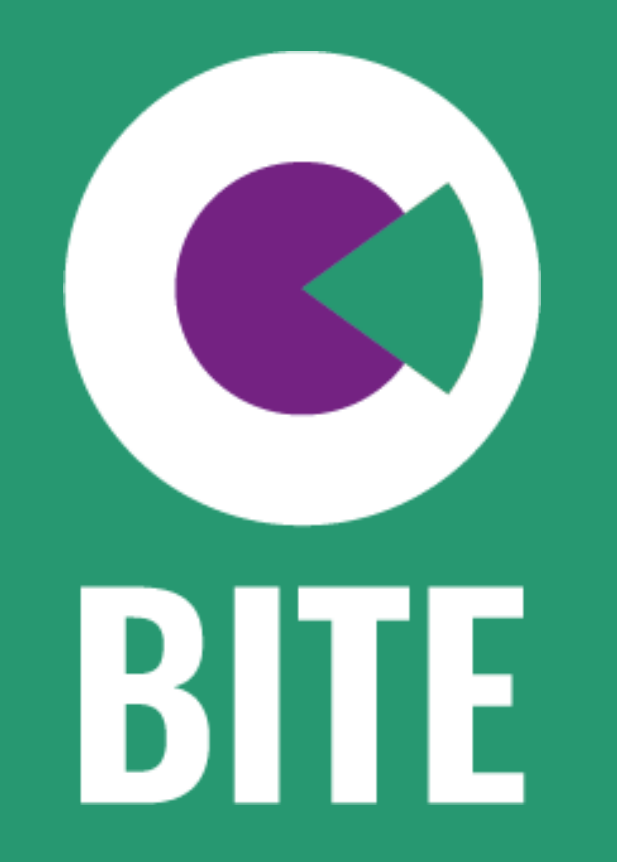

Biodiversität über den Tellerrand

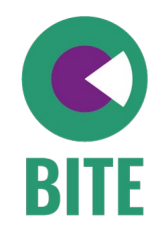

## Workshop 3 Hier stehe ich (Nullmessung)

15.03.2023

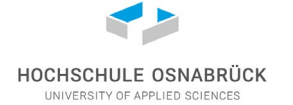

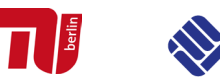

(iSuN University of Applied Sciences

iSuN Institut für Nachhaltige Ernährung

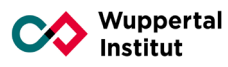

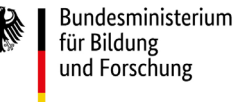

**GEFÖRDERT VOM** 

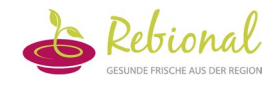

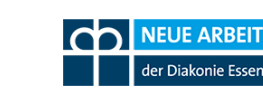

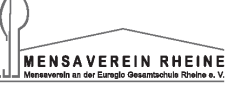

FH MÜNSTER

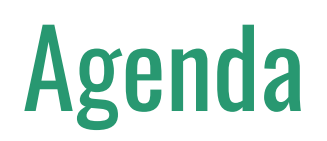

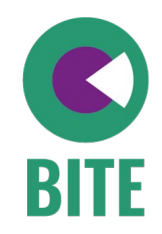

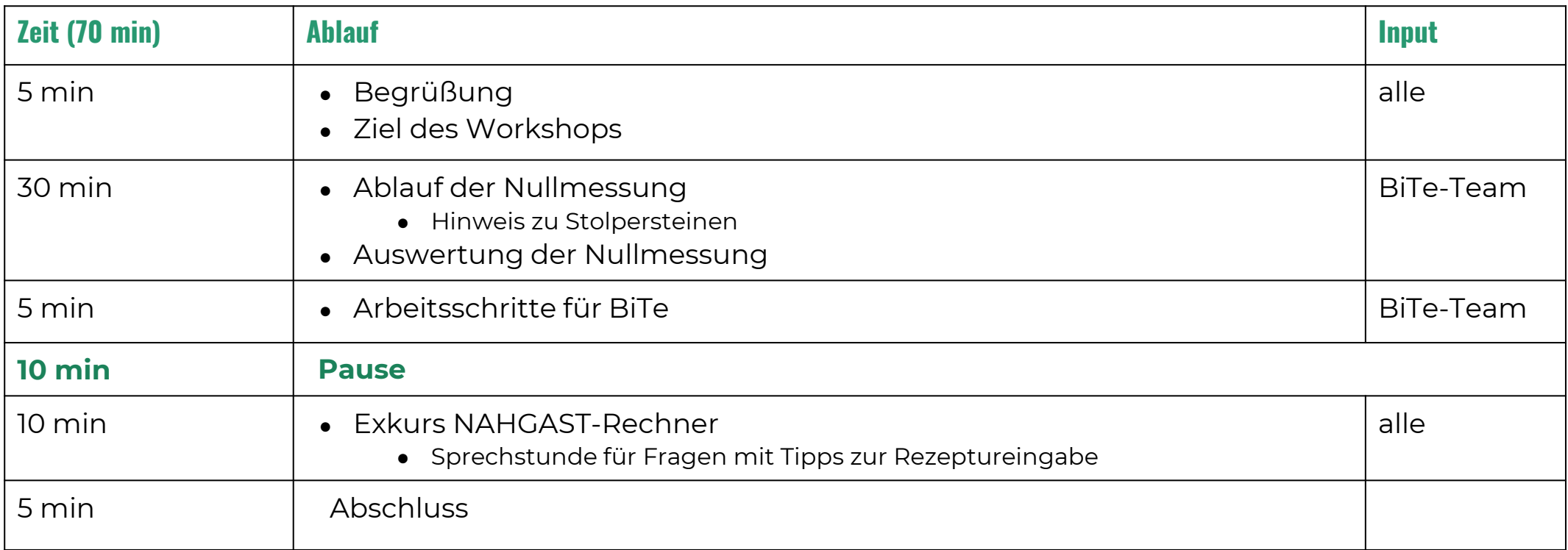

### Wiederholung & Ziel des Workshops

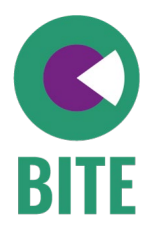

#### Optimierte Speiseplanung

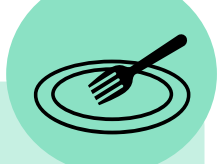

Überarbeitung der Rezepturen und Speisepläne hinsichtlich ökologischer Zielwerte, z.B. zur Biodiversität

#### Aktionen in den Küchen

Steigerung des Absatzes optimierter Angebote, z.B. durch Nudges im Speiseraum oder Aktionen mit den Gästen

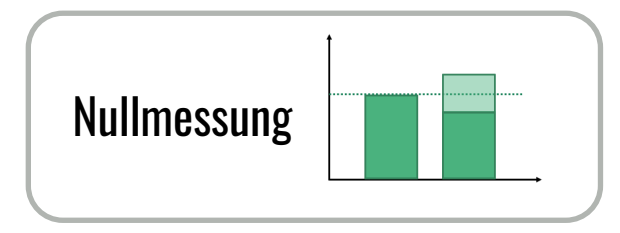

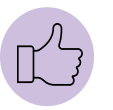

Sie führen die Nullmessung in Ihrem Betrieb selbständig durch.

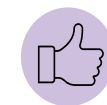

Sie kennen wichtige Faktoren, die für eine saubere Messung zu beachten sind.

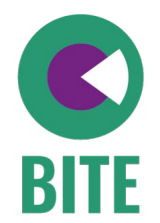

## Ablauf der Nullmessung

## Warum ist die Nullmessung wichtig?

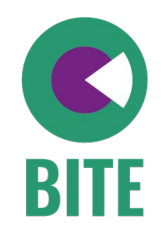

Bei einer **Nullmessung** werden nachhaltigere Speisen angeboten, ohne weitere Veränderungen im Speiseraum vorzunehmen und der Absatz der Gerichte erfasst. Sie dient als **Baseline** für die folgende Aktion.

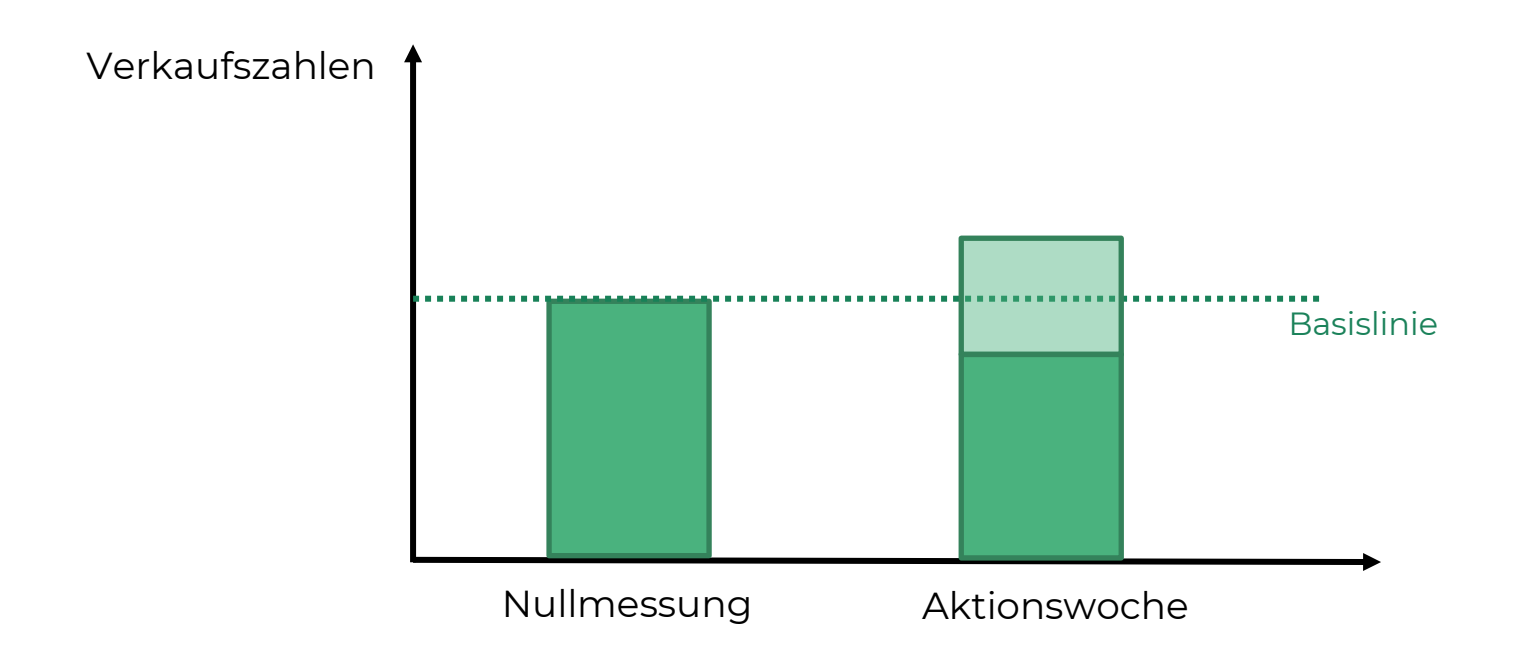

#### Wie läuft die Nullmessung ab?

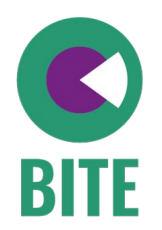

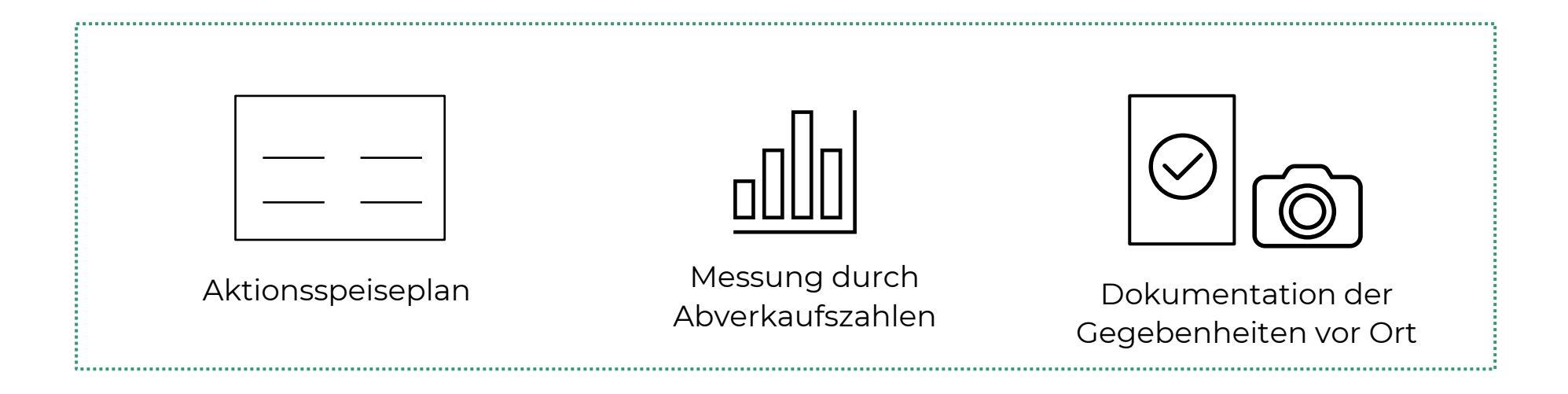

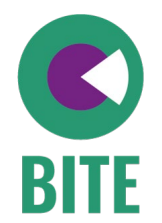

## Vorbereitung der Nullmessung

### Vorbereitung

**Aktionsspeiseplan festlegen** Speiseplan für Nullmessung und

Aktionswoche bewerten und das nachhaltigste Gericht optimieren

#### **Verantwortliche Person(en) ernennen für:**

- Ausdruck der **Checklisten**
- Betreuung vor Ort
- Dokumentation bzw. Auszählung der verkauften Menüs (z.B. mittels Strichliste)
- Achtung: an Vertretung im Krankheitsfall denken

#### **Dokumente ausdrucken**

- Checkliste
- Strichliste (wenn benötigt, idealerweise Kassendaten)
- Anleitung Foto-Upload

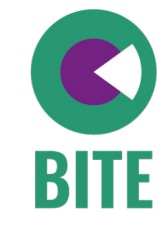

### Vorbereitung

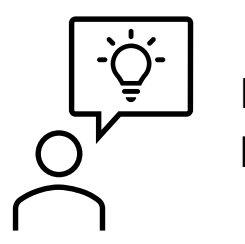

**Briefing des Personals vor Ort ein paar Tage vor der Nullmessung**

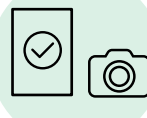

Fotos machen und Checkliste ausfüllen

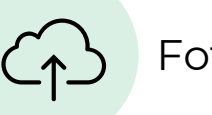

mit Kamera Foto-Upload erklären

Personal vor Ort benötigt internetfähiges Handy

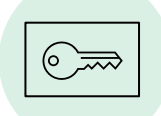

**Schlüsselkarte** aufhängen und erklären

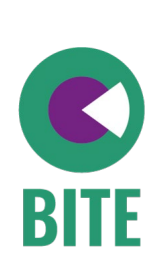

### Vorbereitung

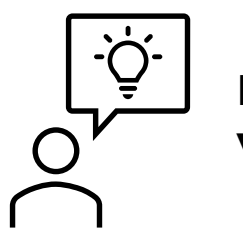

**Briefing des Personals vor Ort** 

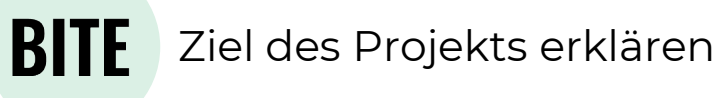

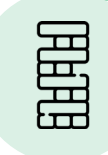

In die Thematik Biodiversität und Essen einführen

#### www.

#### **KÜCHENPOSTER**

<https://bite-projekt.com/downloads/> Allgemeine Materialien > Küchenposter

#### **VIDEO:**

Was ist BiTe:<https://bite-projekt.com/bite/#projekt> [Was ist Biodiversität: https://bite-projekt.com/biodiversitaet/](https://bite-projekt.com/downloads/)

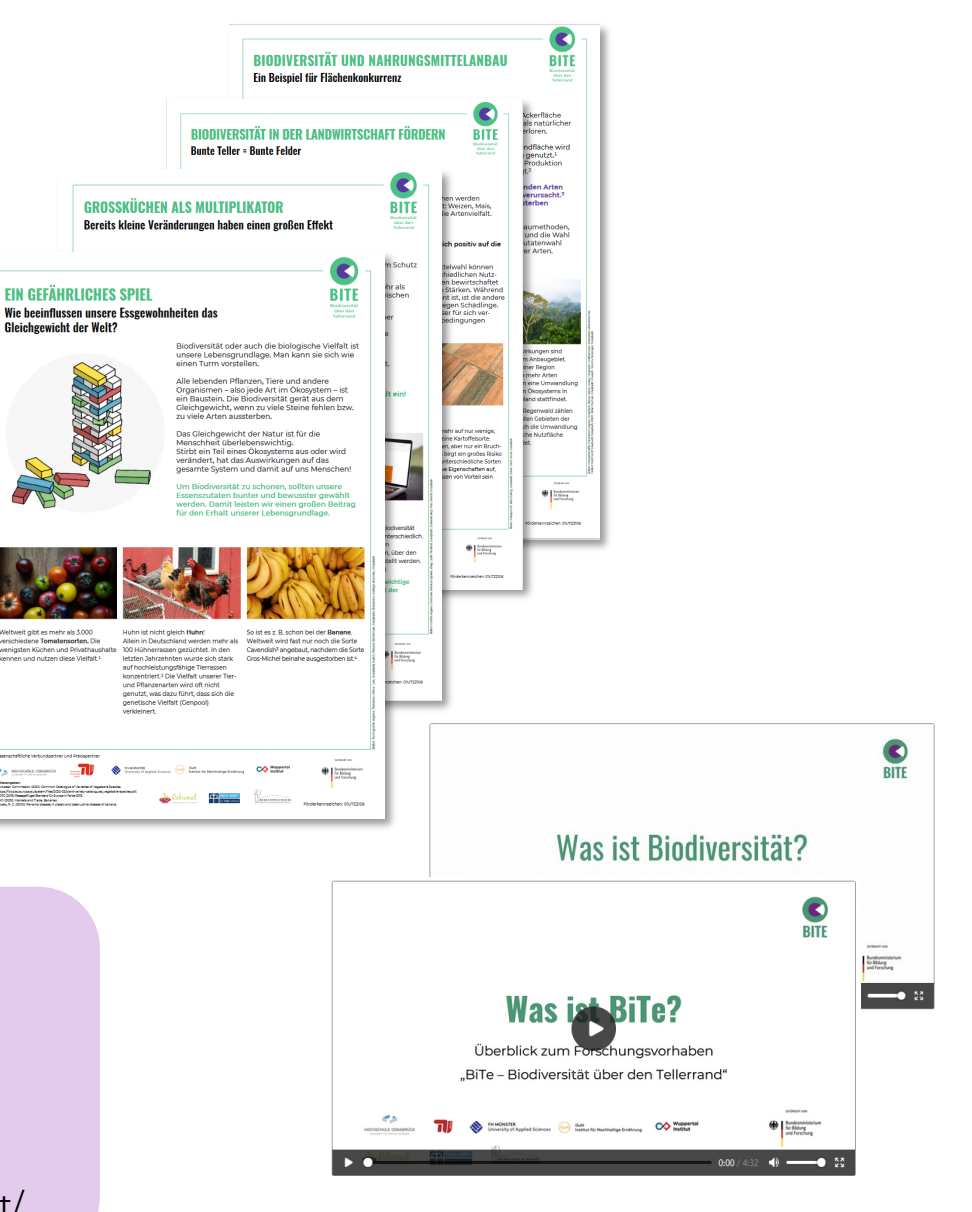

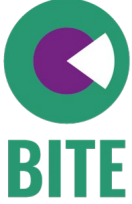

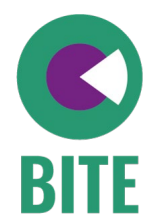

## Durchführung der Nullmessung

#### Durchführung

**Für eine korrekte Messung ist es wichtig, dass die Gegebenheiten während der Nullmessung die gleichen sind wie in der späteren Aktionswoche.** 

- → Der Speiseplan aus der Nullmessung muss sich *exakt* (in jedem Detail) in der Aktionswoche wiederholen und
- $\rightarrow$  die Preise müssen konstant gehalten werden.

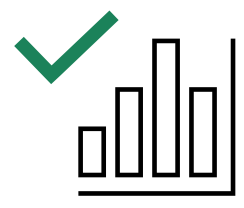

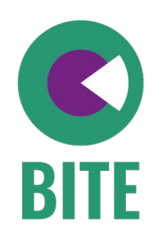

### Durchführung

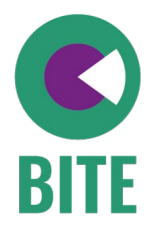

#### **Anwendung des Aktionsspeiseplans**

Es muss sich strikt an den Aktionsspeiseplan gehalten werden

*Im Speiseplan wird das biodiversitätsschonenste Gericht NICHT anhand des lila Siegels ausgezeichnet*

*Falls Abweichung nicht verhinderbar: unbedingt dokumentieren. Jede Abweichung führt zur Verfälschung der gesamten Forschungsergebnisse!*

#### **Kein Eingreifen in den normalen Ablauf der Gäste**

- Keine Veränderung im Speiseraum
- Gäste werden nicht über die Projektteilnahme, einen veränderten Speiseplan, die Nullmessung oder Aktionen informiert
- Messzeiten müssen immer die gleichen sein, *z.B. 12:00 - 13:30 Uhr*
- Die Positionierung der Speisen (auf der Speisekarte und an der Ausgabe) muss in der Aktionswoche die gleiche sein

### Durchführung - Dokumentation

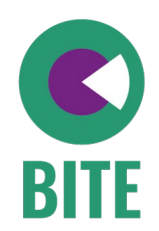

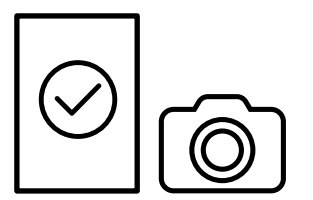

**Für die Auswertung der Messung müssen die Gegebenheiten vor Ort** *genau* **dokumentiert werden.**

- $\rightarrow$  Fotos
- $\rightarrow$  Notizen
- $\rightarrow$  Menüspezifische Erfassung der Abverkaufszahlen

### Durchführung - Dokumentation

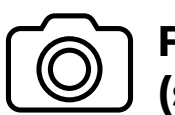

#### **Fotos vor Ort machen (siehe Checkliste)**

- Speisepläne (Papier, Monitor, etc.)
- Informationsbildschirme (falls vorhanden)
- Alle einzelnen Gerichte
- Positionierung der Speise (Reihenfolge und Aufbau der Essensausgabe)
- Poster oder Infomaterialien rund um das Thema Essen

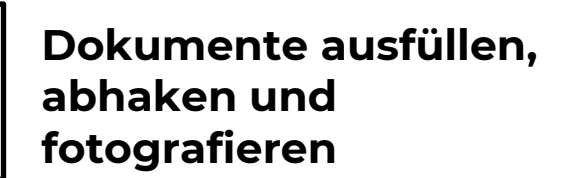

- Checkliste
- Kassendaten/ Strichliste der ausgegebenen Speisen

Am Ende jeden Tages

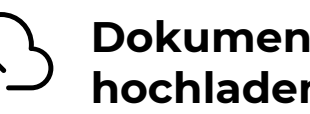

- **Dokumente in Cloud hochladen**
- Zugang auf der Schlüsselkarte
- Erklärung im Leitfaden Foto-Upload

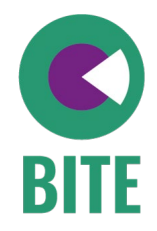

2023 Forschungsprojekt BiTe Aktion Nullmessung

#### **CHECKLISTE: NULLMESSUNG**

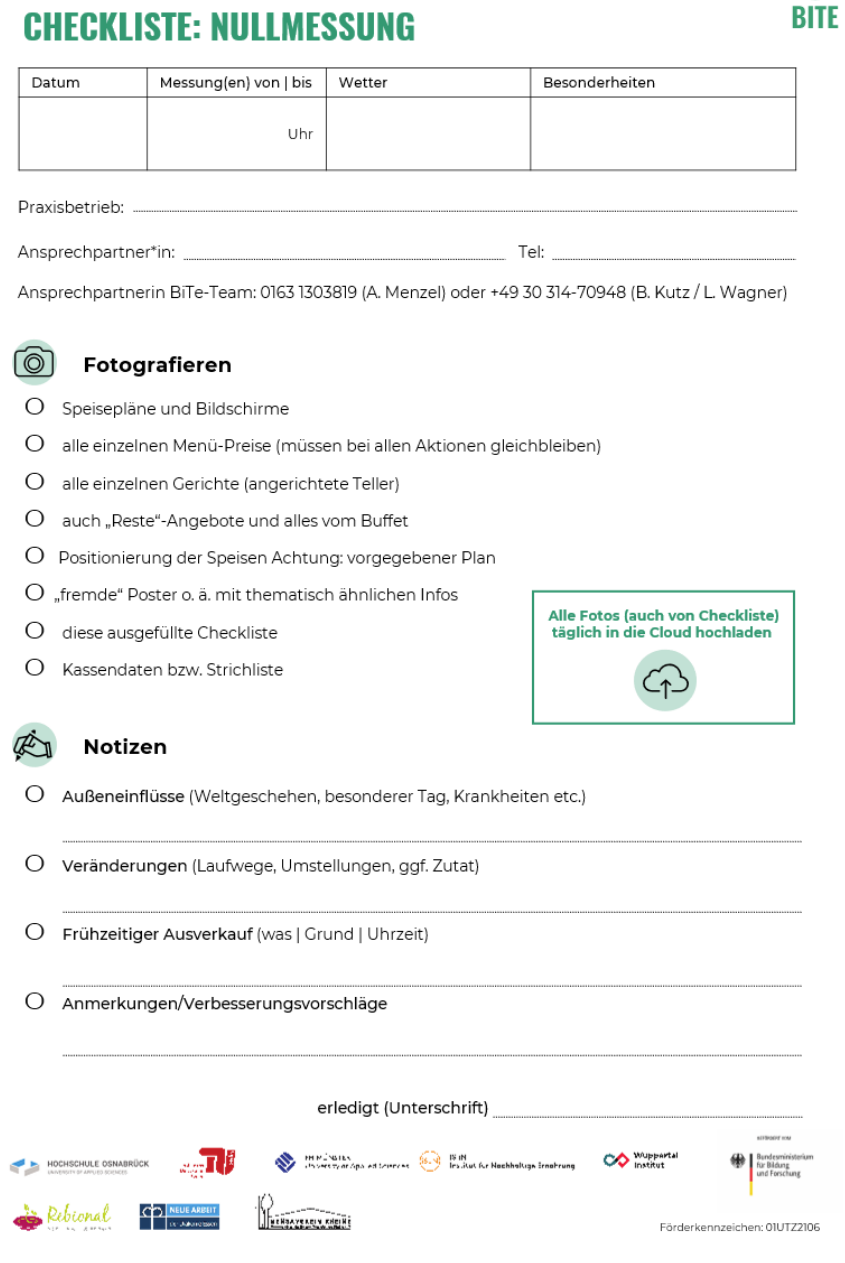

![](_page_16_Picture_4.jpeg)

Ø

![](_page_17_Picture_1.jpeg)

2023 Forschungsprojekt BiTe Aktion Nullmessung

#### **CHECKLISTE: NULLMESSUNG**

![](_page_17_Picture_4.jpeg)

*Messung muss immer im gleichen Zeitraum stattfinden.*

*z.B. 12:00 -13:30 Uhr*

*Wetter hat Einfluss auf Verhalten der Gäste:*

*Wenn es total verschneit ist, besuchen möglicherweise weniger Gäste die Kantine; genauso bei über 30 Grad Celsius.*

![](_page_17_Picture_9.jpeg)

 $\overline{\mathbb{C}}$ 

**BITE** 

![](_page_18_Picture_1.jpeg)

![](_page_18_Picture_2.jpeg)

![](_page_18_Picture_3.jpeg)

- Speisepläne und Bildschirme  $\circ$
- $\circ$ alle einzelnen Menü-Preise (müssen bei allen Aktionen gleichbleiben)
- $\circ$ alle einzelnen Gerichte (angerichtete Teller)
- $\circ$ auch "Reste"-Angebote und alles vom Buffet
- O Positionierung der Speisen Achtung: vorgegebener Plan
- O "fremde" Poster o. ä. mit thematisch ähnlichen Infos
- $\circ$ diese ausgefüllte Checkliste
- Kassendaten bzw. Strichliste  $\circ$

![](_page_18_Picture_12.jpeg)

![](_page_18_Picture_13.jpeg)

Alle Fotos (auch von Checkliste)<br>täglich in die Cloud hochladen

![](_page_18_Picture_14.jpeg)

**BITE** 

![](_page_18_Picture_15.jpeg)

![](_page_18_Picture_16.jpeg)

![](_page_18_Picture_17.jpeg)

#### Fotografieren

Õ

- O Speisepläne und Bildschirme
- $\circ$ alle einzelnen Menü-Preise (müssen bei allen Aktionen gleichbleiben)
- O alle einzelnen Gerichte (angerichtete Teller)
- auch "Reste"-Angebote und alles vom Buffet O
- Positionierung der Speisen Achtung: vorgegebener Plan O
- O "fremde" Poster o. ä. mit thematisch ähnlichen Infos
- diese ausgefüllte Checkliste О
- $\circ$ Kassendaten bzw. Strichliste

![](_page_19_Picture_10.jpeg)

![](_page_19_Picture_11.jpeg)

![](_page_19_Picture_12.jpeg)

*Das Foto des BiTe-Gerichtes wird später bei der Gästebefragung (Fragenbaum) benötigt.*

![](_page_19_Picture_14.jpeg)

![](_page_20_Figure_1.jpeg)

Æ Notizen

- O Außeneinflüsse (Weltgeschehen, besonderer Tag, Krankheiten etc.)
- O Veränderungen (Laufwege, Umstellungen, ggf. Zutat)
- O Frühze
- $O$  Anme

*Mögliche Besonderheiten: Weltgeschehen: Corona, Feiertage/ Festtage, Betriebsausflug*

![](_page_20_Picture_66.jpeg)

![](_page_20_Picture_9.jpeg)

### Anleitung zum Fotoupload

![](_page_21_Picture_1.jpeg)

**1** Link auf **1 2 Passwort** Schlüsselkarte anklicken oder **QR-Code scannen**

*#Praxispartner2023*  eingeben und auf *Fortfahren* klicken

In der Cloud finden Sie die Ordner **2 3 4 Zum Hochladen** wählen Sie "01\_Nullmessung" und "02\_Aktionswoche". Jeder Ordner ist mit weiteren Unterordnern (den Wochentagen) hinterlegt.

den Ordner aus, klicken auf das **Plus oben links** und danach auf "Hochladen".

Sie gelangen in Ihre **eigenen Dateien**, aus welchen Sie die Fotos auswählen und anschließend hochladen.

g,

![](_page_21_Figure_7.jpeg)

![](_page_21_Figure_8.jpeg)

![](_page_21_Figure_9.jpeg)

![](_page_21_Figure_10.jpeg)

### Anleitung zum Fotoupload

#### **Sie sind dran**

 $+$  Name  $-$ 

2 Ordner

 $\rightarrow$  Testen Sie Ihren Zugang mithilfe Ihrer persönlichen Schlüsselkarte

Link auf Schlüsselkarte anklicken oder **QR-Code scannen**

#### **Passwort**  *#Praxispartner2023*  eingeben und auf *Fortfahren* klicken

**1 Zum Hochladen** wählen Sie In der Cloud finden Sie die Ordner **2 3 4** "01\_Nullmessung" und "02\_Aktionswoche". Jeder Ordner ist mit weiteren Unterordnern (den Wochentagen) hinterlegt

den Ordner aus, klicken auf das **Plus oben links** und danach auf "Hochladen".

Sie gelangen in Ihre **eigenen Dateien**, aus welchen Sie die Fotos auswählen und anschließend hochladen.

![](_page_22_Picture_9.jpeg)

![](_page_22_Figure_10.jpeg)

![](_page_22_Picture_11.jpeg)

![](_page_22_Picture_12.jpeg)

### Stolpersteine

![](_page_23_Picture_1.jpeg)

![](_page_23_Figure_2.jpeg)

### Stolpersteine

![](_page_24_Picture_1.jpeg)

![](_page_24_Figure_2.jpeg)

*Positionierung der Speisen gut dokumentieren/ fotografieren: Position muss genau so in der Aktionswoche angewandt werden.*

*Es dürfen parallel keine Aktionen durchgeführt werden, die es später nicht während der Aktionswoche gibt.*

# Stolpersteine

![](_page_25_Figure_2.jpeg)

![](_page_25_Picture_3.jpeg)

### Zusammenfassung Durchführung Nullmessung

![](_page_26_Picture_1.jpeg)

![](_page_26_Figure_2.jpeg)

![](_page_27_Picture_0.jpeg)

## Auswertung der Nullmessung

![](_page_28_Picture_1.jpeg)

Ziel: Erfassung der Effekte der Aktion

- Veränderung/ Entwicklung der Verkaufszahlen
- Veränderung im Gästeverhalten
- Übertragung der Daten aus Nullmessung und Aktionswochen in Excel-Datei

![](_page_28_Picture_44.jpeg)

### Auswertungsmaske

![](_page_29_Picture_1.jpeg)

![](_page_29_Picture_2.jpeg)

![](_page_30_Picture_0.jpeg)

## Arbeitsschritte für BiTe

#### Nächste Arbeitsschritte

![](_page_31_Figure_1.jpeg)

![](_page_31_Figure_2.jpeg)

#### Download der Materialien

![](_page_32_Picture_1.jpeg)

#### Im Downloadbereich finden Sie alle Materialien, die Sie für die Nullmessung benötigen

#### **DOWNLOADS**

<https://bite-projekt.com/downloads/> Passwort: #Praxispartner2023 Aktionsmaterialien - Nullmessung

![](_page_32_Picture_36.jpeg)

![](_page_33_Picture_0.jpeg)

## Zeit für Fragen

![](_page_34_Picture_0.jpeg)

## Exkurs: NAHGAST Rechner

### Exkurs: NAHGAST Rechner

![](_page_35_Picture_1.jpeg)

#### Video mit den wichtigsten FAQs

#### **DOWNLOADS**

<https://bite-projekt.com/downloads/>

Passwort: #Praxispartner2023

Allgemeine Materialien -> NAHGAST Rechner\_FAQs

### Ansprechpartnerinnen

![](_page_36_Picture_2.jpeg)

Institut für Nachhaltige Ernährung (iSuN), FH Münster [anita.menzel@fh-muenster.de](mailto:anita.menzel@fh-muenster.de) 0163 1303819

![](_page_36_Picture_4.jpeg)

Hochschule Osnabrück [l.wagner@hs-osnabrueck.de](mailto:l.wagner@hs-osnabrueck.de) 0541 969-5090

![](_page_36_Picture_6.jpeg)

Hochschule Osnabrück [m.speck@hs-osnabrueck.de](mailto:m.speck@hs-osnabrueck.de) 0541 969-5090

![](_page_36_Picture_8.jpeg)

![](_page_37_Picture_0.jpeg)

Vielen Dank für Ihre Aufmerksamkeit